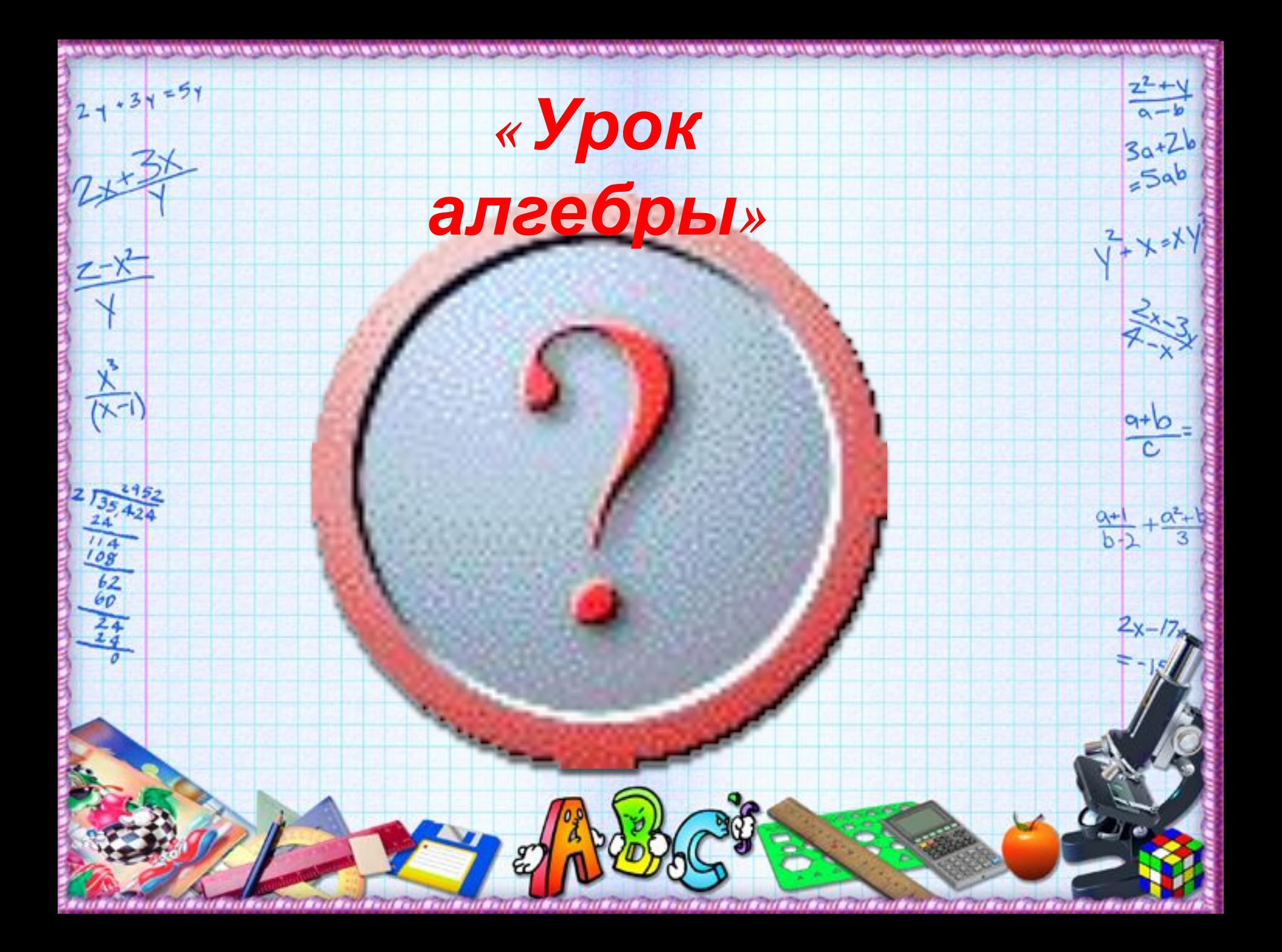

#### *Стандарт, это образец эталон, с которого сопоставляется, т. е. когда говорят о стандарте людям легче представить, о чем идет речь.*

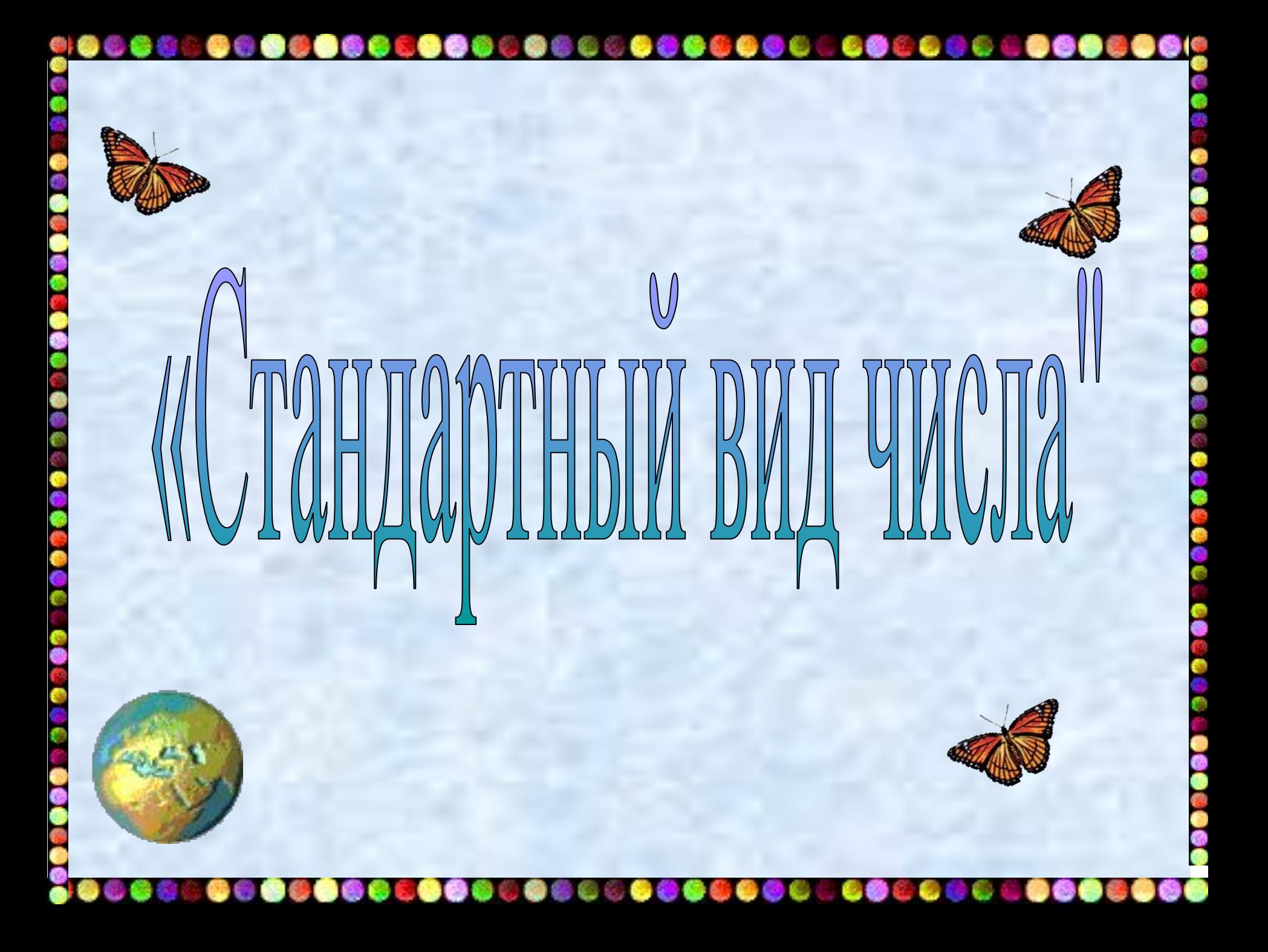

## *Изучение нового*

 $-5a$ 

9+6

 $.31 = 51$ 

工

 $\frac{\lambda}{\lambda}$ 

 $rac{62}{60}$ 

#### *материала* В окружающем нас мире мы

сталкиваемся с очень большими и с очень маленькими числами. Если числа очень большие или маленькие удобно ли записывать числа в таком виде?

**But of the Second** 

### 598 000 000 000 000 000

Попробуем записать это число

 $5a$ 

 $rac{a+b}{c}$ 

 $2x-$ 

короче.

 $2 + 3 + 5 +$ 

 $\frac{x^{3}}{(x-1)}$ 

 $\overline{\log}$ 

 $\frac{62}{24}$ 

 $5,98.10^{17}$ 

Правда короче?

Алгоритм перехода от обычной десятичной дроби к стандартному виду очень прост. :

- Выписать значащую часть исходного числа и поставить после первой значащей цифры десятичную точку;
- Найти образовавшийся сдвиг, т.е. на сколько разрядов сместилась десятичная точка по сравнению с исходной дробью. Пусть это будет число k;
- Сравнить значащую часть, которую мы выписали на первом шаге, с исходным числом. Если значащая часть (с учетом десятичной точки) меньше исходного числа, дописать множитель 10<sup>k</sup>. Если больше — дописать множитель 10<sup>-к</sup>. Это выражение и будет стандартным видом.

1. 9280  $\rightarrow$  9,28. Сдвиг десятичной точки на 3 разряда влево, число уменьшилось (очевидно, 9,28 < 9280).

*Результат: 9,28 · 10<sup>3</sup> ;* 

2. 125,05  $\rightarrow$  1,2505. Сдвиг — на 2 разряда влево, число уменьшилось (1,2505 < 125,05).

*Результат: 1,2505 · 10<sup>2</sup> ;* 

3. 0,0081  $\rightarrow$  8,1. В этот раз сдвиг произошел вправо на 3 разряда, поэтому число увеличилось (8,1 > 0,0081).

*Результат: 8,1 · 10−3;* 

4. 17000000 → 1,7. Сдвиг — на 7 разрядов влево, число уменьшилось.

*Результат: 1,7 · 10<sup>7</sup> ;* 

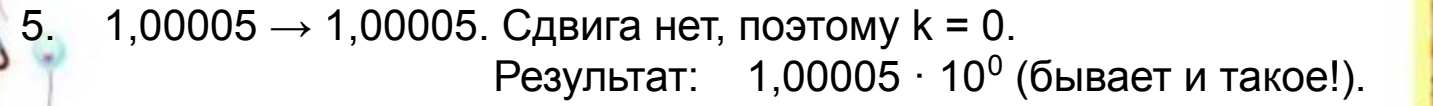

### **Когда применять**

# **стандартную запись**

 $25a^{b}$ 

 $ab$ 

2v.

По идее, стандартная запись числа должна сделать дробные вычисления еще проще. Но на практике заметный выигрыш получается только при выполнении операции сравнения. Потому что сравнение чисел, записанных в стандартном виде, выполняется так: 1.Сравнить степени десятки. Наибольшим будет то число, у которого эта степень больше;

2.Если степени одинаковые, начинаем сравнивать значащие цифры — как в обычных десятичных дробях. Сравнение идет слева направо, от старшего разряда к младшему. Наибольшим будет то число, в котором очередной разряд окажется больше; 3.Если степени десятки равны, а все разряды совпадают, то сами дроби тоже равны.

 $rac{62}{60}$ 

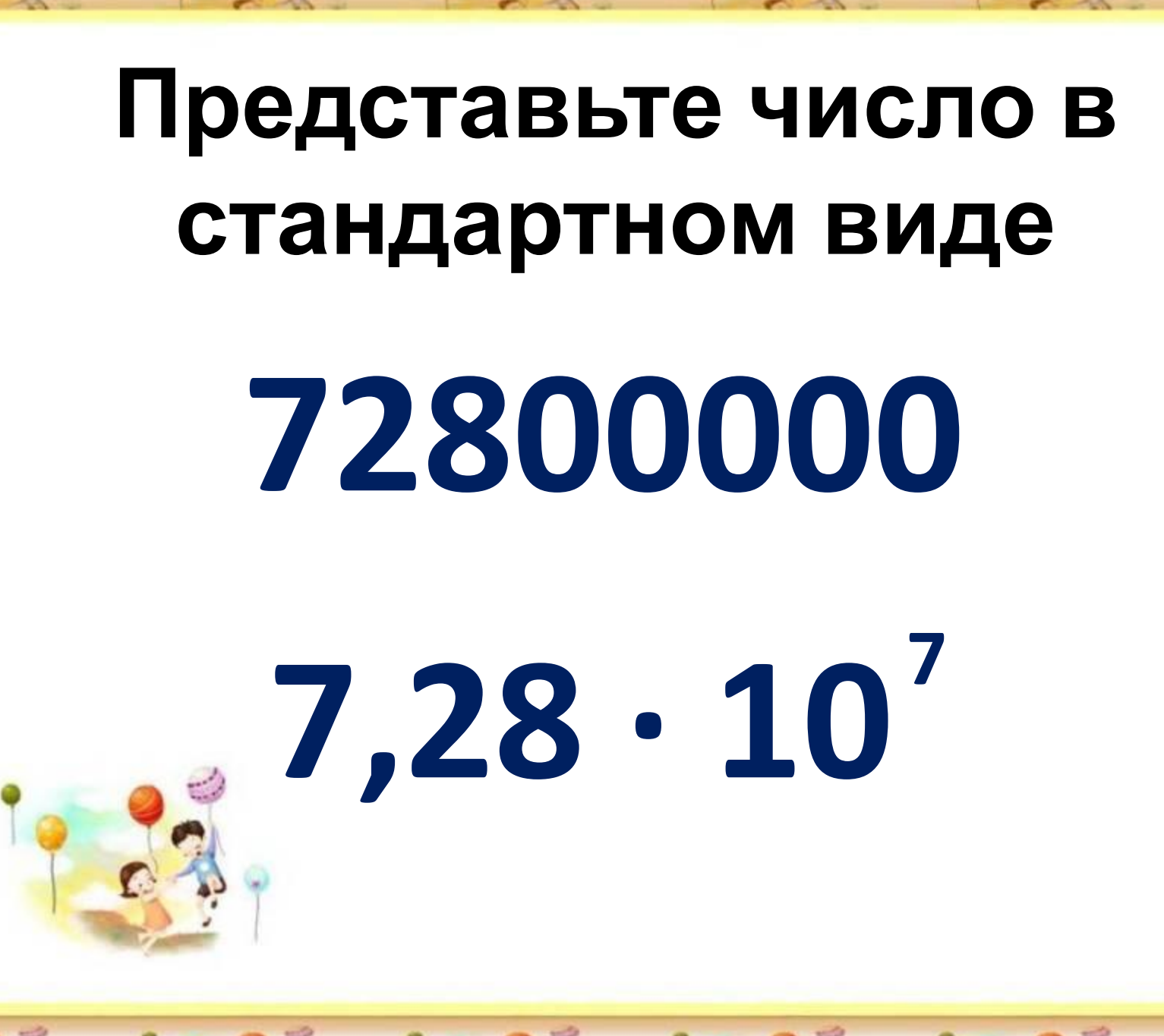